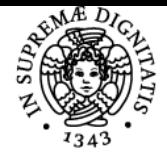

# **UNIVERSITÀ DI PISA GEOMATICA E COSTRUZIONI**

# **CARLO BIBBIANI**

Academic year 2022/23 Course Course SCIENZE E TECNOLOGIE DELLE

Code 513GG Credits 6

Modules Area Type Hours Teacher(s) GEOMATICA E **COSTRUZIONI** 

PRODUZIONI ANIMALI

AGR/10 LEZIONI 68 CARLO BIBBIANI

# Obiettivi di apprendimento

# **Conoscenze**

#### **COSTRUZIONI**

L'insegnamento intende fornire le conoscenze sugli elementi di base per la progettazione di un ricovero zootecnico, le reazioni degli animali all'ambiente confinato, le condizioni ambientali di massima resa, l'analisi funzionale delle zone necessarie alla conduzione di un allevamento confinato, l'analisi delle più comuni forme dei fabbricati zootecnici per l'allevamento di bovini e suini, previsione degli impianti tecnici necessari. Gli impianti di climatizzazione: ventilazione, raffrescamento e riscaldamento; gli impianti e le strutture per la conservazione e depurazione dei reflui e il loro dimensionamento. La legislazione vigente sull'impiego degli effluenti zootecnici, e la metodologia dell'analisi funzionale per il progetto o la verifica di ricoveri per l'allevamento animale. Inoltre, la restituzione grafica dei progetti mediante programmi CAD e le nozioni per effettuare o leggere un computo metrico estimativo di un opera civile. **GEOMATICA** 

Al termine dell'insegnamento, lo studente: - ha acquisito i fondamenti teorici e pratici della rappresentazione e del rilievo cartografico, la rappresentazione Cartografica, le ledeformazioni introdotte dalle proiezioni, e le principali la proiezioni adottate - è stato introdotto all'uso dei sistemi informativi territoriali (GIS) per la gestione di tematismi raster e vettoriali, la spazializzazione dei rilievi e la pianificazione territoriale.

#### Modalità di verifica delle conoscenze

Prova scritta con stesura di una realzione tecnica che includa i parametri zootecnici e le normative inerenti utilizzate nella progettazione del fabbricato zootecnico; progettazione di massima e disegno di un fabbricato zootecnico; stesura di un computo metrico estimativo coordinato con gli elaborati grafici del progetto svolto.

Prova Orale sugli argomenti trattati nel corso delle lezioni frontali e delle esercitazioni

Prova pratica per la verifica delle modalità di uso degli strumenti GIS.

#### Capacità

Saper applicare la metodologia dell'analisi funzionale per il progetto o la verifica di ricoveri esistenti destinati all'allevamento animale,e di fabbricati agricoli a supporto delle attività produttive.

Saper restituire graficamente un progetto di massima.

Saper redigere un computo metrico estimativo di una opera civile.

Saper eseguire la:

creazione ed editing di mappe e tabelle degli attributi, selezione di oggetti in funzione degli attributi e della posizione; digitalizzazione di punti, linee e poligoni su WMS regionale

- principali funzioni di geoprocessing: analisi di prossimità, buffer analysis, overlay mapping, estrazioni
- georeferenziazione immagini vettoriali e raster, su strato già georiferito o da zerocaricamento, tematizzazione e interrogazione di mappe vettoriali e raster, riclassificazione. Definizione e trasformazione dei sistemi di riferimento.
- analisi ed interpretazione delle mappe di uso del suolo e delle variazioni nell'uso del suolo
- impostazioni tavole per la stampa e l'esportazione: creazione legenda, gestione di più dataframe Saper leggere una carta topografica.

#### Modalità di verifica delle capacità

Verrà valutata la capacità dello studente di realizzare un progetto di un fabbricato zootecnico, comprensivo di relazione e computo metrico estimativo, disegnato tramite uno dei più comuni software di Disegno Computerizzato (CAD).

Prova pratica sull'uso degli strumenti GIS:

- QGIS: interfaccia utente e principali funzioni

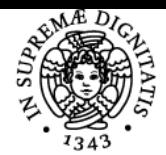

#### di Pisa UNIVERSITÀ

- Gli Opendata (servizi WMS/WMTS,WFS e OSM)
- Visualizzazione e tematizzazione dei geodati
- Vestizione dei dati tramite legende (stili) avanzate
- Etichettatura avanzata (e tramite regole) dei geodati - Funzioni di editing grafico
- Creazione di nuovi layer
- Modalità di inserimento geometrie
- Creazione di un layer puntuale da file di testo (x,y,z)
- L'analisi spaziale: il geoprocessing
- 

# **Comportamenti**

Lo studente dovrà avere la capacità di seguire il corso nei tempi rielaborando il contenuto delle lezioni.

#### Modalità di verifica dei comportamenti

Attività pratiche nel corso delle quali valutare tramite osservazione l'attitudine alla relazione e la proprietà di linguaggio dello studente.

### Prerequisiti (conoscenze iniziali)

Nozioni di base di matematica, geometria e trigonomatria. Nozioni di base di disegno tecnico, quali le proiezioni ortogonali. Nozioni di orientamento cardinale. Nozioni sui comportamenti e sulle esigenze fisiche deli animali da reddito.

# Indicazioni metodologiche

Attività didattiche:

 Frequentando lezioni Preparazione del rapporto orale / scritto Studio individuale lavoro di gruppo pratico Altro

Presenza: consigliata

Metodi di insegnamento:

lezioni

Apprendimento a base di attività / apprendimento basato sui problemi / apprendimento basati sulla ricerca

#### Programma (contenuti dell'insegnamento)

#### **COSTRUZIONI Argomento**

#### **Ore**

Funzione dei fabbricati nell'azienda agricola; requisiti fondamentali dei fabbricati agricoli; fattori che influenzano i tipi edilizi. Generalità sui fattori bioclimatici: reazioni degli animali all'ambiente confinato; condizioni ambientali di massima resa. fattori fisici che caratterizzano il microclima in un ambiente confinato e relativa importanza ai fini del controllo delle condizioni stesse. Principali gas nocivi o tossici e loro concentrazioni di soglia. La miscela aria-vapore: il diagramma psicrometrico di Mollier. Definizione di Entalpia, temperatura a bulbo asciutto e umido. Punto di rugiada e trasformazioni isoentalpiche. Indici THI. sul bilancio energetico; termini del bilancio energetico per i diversi tipi di edifici zootecnici; gli scambi energetici per trasmissione; per convenzione e per irraggiamento; la trasmittanza termica. Classificazione dei sistemi di ventilazione e relative caratteristiche costruttive; applicazione per il calcolo delle portate nei ricoveri zootecnici; cenni sugli impianti di riscaldamento e di climatizzazione integrale per alcuni tipi di allevamenti.

**4**

Generalità sulla tecnica di allevamento dei bovini; classificazione delle stalle; organizzazione interna delle stalle a stabulazione fissa; posta corta e relativi attacchi; dimensionamento e caratteristiche costruttive delle stalle; meccanizzazione dei servizi della stalla; locali accessori della stalla a stabulazione fissa

**4**

Introduzione alla Tecnologia delle costruzioni: disciplina, afferente all'ingegneria civile e all'architettura, che studia i materiali e le tecniche necessarie per realizzare un manufatto edilizio. Opere strutturali • Fondazioni • Strutture portanti verticali • Tramezzi e tamponamenti • Solai • Copertura Opere di finitura: • Pavimenti • Rivestimenti • Opere di lattoneria (pluviali gronde ecc) • Cancelli e ringhiere • Impiantistica (adduzione acqua, elettrico, scarichi acque b/n) • Fognature

**4**

Fasi nella realizzazione di una qualsiasi opera: · Studio e successiva stesura del progetto di massima · Richiesta di concessioni o autorizzazioni da parte dell'Ente pubblico (solo per opere private) · Esecuzione dell'opera · Contabilità e amministrazione dell'opera · Collaudi finali Tipi di progetto: · Progetto di massima · Progetto esecutivo Allegati al Progetto 1. Elenco dei prezzi elementari. Preziario regionale Il capitolato

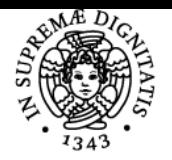

#### JNIVERSIT DI

generale di appalto Il Capitolato speciale di appalto. Computo metrico estimativo: regole di stesura

**2** La concimaia: tipologia e modalità costruttive. la legislazione sull'utilizzo agronomico dei reflui di allevamento. D.Lgs. 152/99. Il DPGR 32/R del 2007 (Toscana): adempimenti ai sensi del D.Lgs 152/99 e del D. MiPaF 7 aprile 2006. Prescrizioni sui contenitori per lo stoccaggio dei reflui e sui cumuli in campo. I trattamenti sui liquami: pre-trattamenti , miscelazione, deodorizzazione e stabilizzazione aerobica. **2**

Le stalle a stabulazione libera: le 4 zone funzionali principali. Analisi della zona riposo: tipologie a lettiera permanente e inclinata, a cuccette. Varie modalità costruttive delle cuccette: materiali da lettiera per le cuccette. Prescrizioni sulle aree minime pro capite. Dimensioni delle corsie di accesso. L'allontanamento delle deiezioni: raschiatori e corsie fessurate.

**4** Gli allevamenti dei suini: tipologie chiusa ed aperta. Settori di allevamento. Calcolo parametri produttivi e del numero di posti necessari. Le porcilaie per la riproduzione. Settori maternità asciutta-verifica gravidanza e gestazione. Principali forme di stabulazione e dimensioni delle gabbie e dei box collettivi. Pavimentazioni piene e fessurate.; lettiere permanente.

**4** Il settore ingrasso: suddivisione in settori di accrescimento, ingrasso e finissaggio. Calcolo del numero di posti necessari. Dimensionamento dei box e varie tipologie stabulative. Il settore maternità: varie tipologie di gabbie-parto; suddivisione in sale. Sistemi di allontanamento delle deiezioni. Sistemi di riscaldamento, ventilazione e climatizzazione

**2**

I fabbricati per gli avicoli: galline ovaiole e broilers. Le attrezzature meccaniche e le gabbie: Dir. CE 1999/74 e le gabbie "arricchite"; stabulazione a terra ed aviari. Pro e contro e dimensionamento di impianti secondo le varie tipologie. **2**

# **Nozioni preliminari su AutoCAD**

- Salvataggio e apertura di disegni
- Utilizzo dei modelli DWT per i nuovi disegni
- Compatibilità delle versioni di AutoCAD e conversione di DWG fra versioni
- Barra multifunzione e interfaccia di AutoCAD
- Aree di lavoro e visualizzazione di menu e barre degli strumenti
- Riga di comando, tastiera, numeri
- Tavolozze degli strumenti
- Opzioni principali di AutoCAD e salvataggio automatico
- Controllo della visualizzazione
- Zoom e Pan, Intellizoom (muose con rotellina) e zoom classici di AutoCAD
- Rigenerazione video

#### **Disegno di precisione**

- Input dinamico, orto e puntamento polare
- OSNAP, punti notevoli, OPUNTAMENTO
- Misura di distanze e aree

### **Oggetti grafici di AutoCAD**

- Linee, cerchi, archi, ellissi, punti
- Polilinee di AutoCAD e comandi correlati
- Poligoni, spline, anelli
- Tratteggi e sfumature, entità coprenti

#### **Selezione degli oggetti**

- Selezione base con il mouse, selezione ciclica
- Opzioni fondamentali da tastiera
- Finestra della Selezione rapida

#### **Modifica degli oggetti**

- Copia e serie associativa di oggetti
- Comandi di spostamento e rotazione
- Metodo di lavoro con parallele (OFFSET)
- Scalatura precisa e allineamento di oggetti
- Opzioni specifiche per il copia e incolla in AutoCAD

#### **Organizzazione del disegno dwg**

- Proprietà delle entità, finestra proprietà
- Colori, tipi linea, spessori di stampa, trasparenza
- Layer e gruppi di layer
- Comando Applica Proprietà
- Creazione di modelli DWT per AutoCAD
- Concetto di stile di entità

#### **Annotazioni e quote**

- Testi riga singola multilinea, Stili di testo
- Tabelle, Stili di tabella

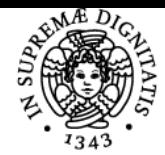

# UNIVERSITÀ DI PISA

- Creazione di quote, Stili di quota
- Scalatura delle quote per la stampa
- Annotatività e scale per la stampa
- Definizione delle scale di stampa per varie unità di misura
- Applicazione della scala automatica di testi e quote

# **Simboli e blocchi**

- Inserimento di blocchi
- Librerie di blocchi e loro gestione

# **Stampa e pubblicazione**

- Stampa dalla scheda Modello di AutoCAD
- Stampa dai layout di AutoCAD
- Finestre mobili per la stampa
- Elenco scale, annotatività e stampa in scala
- Quote e testi, sulla carta del layout
- Stili di stampa (CTB) e configurazioni plotter
- Stampa di PDF e DWF

#### **12**

Disegno di piante, prospetti e sezioni di fabbricati zootecnici: esempi analizzati in lab. Esecuzione di Elaborati tecnici di un stalla per bovini su lettiera permanente. Esempio di progettazione di una porcilaia a ciclo chiuso.

**3**

TOTALE **43**

## **GEOMATICA Argomento**

**Ore**

1.1 Fondamenti di cartografia: rappresentazione della Terra, datum planimetrici/altimetrici, sistemi di proiezione e sistemi di riferimento cartografici

**2**

1.2 Introduzione alla cartografia digitale e ai Sistemi Informativi Geografici (GIS)

QGIS: interfaccia utente e principali funzioni

**4**

1.3 Introduzione al software QGIS: principali comandi e funzioni, moduli opzionali in QGIS

- Visualizzazione e tematizzazione dei geodati
- Vestizione dei dati tramite legende (stili) avanzate
- Etichettatura avanzata (e tramite regole) dei geodati
- QGIS ed i DB geografici open-source (PostgreSQL/Postgis)
- Funzioni di editing grafico
- Creazione di nuovi layer
- Modalità di inserimento geometrie
- Strumenti e opzioni di editing vettoriale (tools di disegno,snapping)
- Creazione di un layer puntuale da file di testo (x,y,z)
- Gli Opendata (servizi WMS/WMTS,WFS e OSM)

- Dati Raster: Modificare la simbologia del layer raster; algoritmi nel menu Raster ? Analisi Raster; Calcolatore Raster.

**8**

1.4 Esercitazioni con software QGIS:

- creazione ed editing di mappe e tabelle degli attributi, selezione di oggetti in funzione degli attributi e della posizione; digitalizzazione di punti, linee e poligoni su WMS regionale
- principali funzioni di geoprocessing: analisi di prossimità, buffer analysis, overlay mapping, estrazioni
- tematizzazione e interrogazione di mappe vettoriali e raster, riclassificazione. Definizione e trasformazione dei sistemi di riferimento. Analisi del terreno: esempi di dati DEM o DTM
- analisi ed interpretazione delle mappe di uso del suolo e delle variazioni nell'uso del suolo
- impostazioni tavole per la stampa e l'esportazione: creazione legenda, gestione di più dataframe

**11** TOTALE **25**

#### Bibliografia e materiale didattico

Il materiale didattico è disponibile su Elearning (https://elearning.vet.unipi.it/)

CHIUMENTI, R. – Costruzioni rurali – Edagricole, 1999

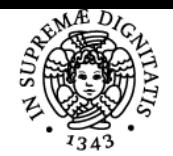

# UNIVERSITÀ DI PISA

 – C.R.P.A. - Ed. L'informatore Agrario Ricoveri, attrezzature e impianti per l'allevamento suino – C.R.P.A. - Ed. L'informatore Agrario Bartolini Roberto - La nuova stalla da latte - Edagricole 2013 Norme per il Governo del Territorio Leggi nazionali in materia di protezione da inquinamento da fonti di origine agro-zootecnica Viste le caratteristiche del corso, l'esame può essere preparato facendo riferimento alle diapositive e alle dispense messe a disposizione dal docente su E-learning (UNIPI).

Per un ulteriore approfondimento si rimanda a:

- 1. Casagrande L., Cavallini P., Frigeri A., Furieri A., Marchesini I., Neteler M. (2012). GIS Open Source. GRASS GIS, Quantum GIS e SpatiaLite. Elementi di software libero applicato al territorio. Dario Flaccovio Editore.
- 2. Longley P.A., Goodchild M.F., Maguire D.J., Rhind D.W. (2011) Geographic information Systems and Science. John Wiley and Sons
- 3. Migliaccio F. (2007) Sistemi Informativi Territoriali e Cartografia. Maggioli Editore
- 4. Migliaccio F., Carrion D. (2020) Sistemi Informativi Territoriali, UTET Università

### Modalità d'esame

Prova unica comprendente una prova scritta, pratica e orale.

Ultimo aggiornamento 03/09/2022 08:44